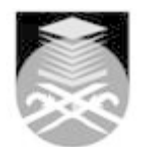

## **UNIVERSITI TEKNOLOGI MARA JMD238: COMPUTER AIDED DESIGN INTRODUCTORY**

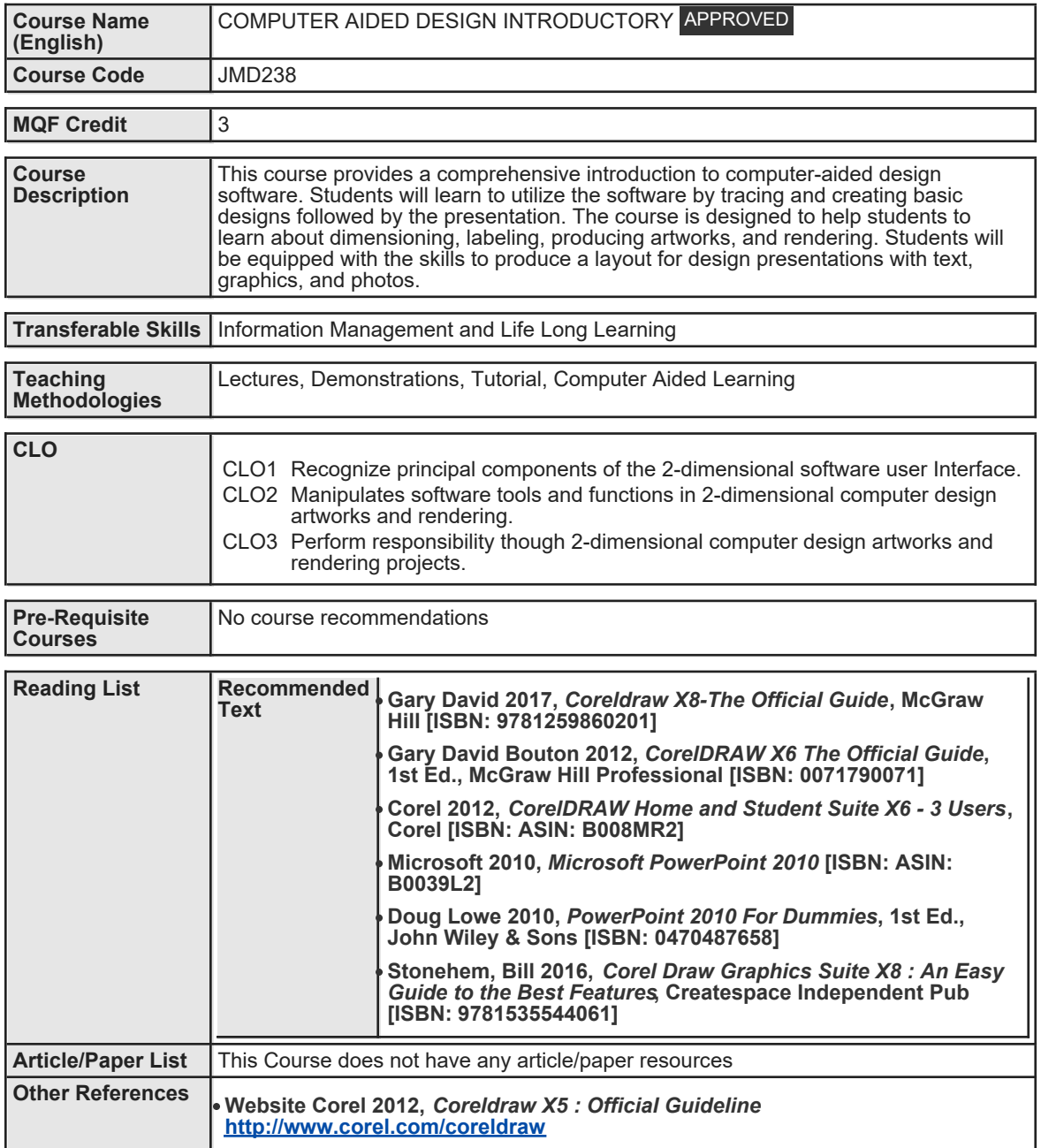